# Package 'svs'

June 24, 2024

<span id="page-0-0"></span>Title Tools for Semantic Vector Spaces

Version 3.1.1

Description Various tools for semantic vector spaces, such as correspondence analysis (simple, multiple and discriminant), latent semantic analysis, probabilistic latent semantic analysis, non-negative matrix factorization, latent class analysis, EM clustering, logratio analysis and log-multiplicative (association) analysis. Furthermore, there are specialized distance measures, plotting functions and some helper functions.

**Depends** R  $(>= 4.0.0)$ ,

Imports gtools, graphics, stats, methods, Matrix, utils

Suggests igraph, MASS, pvclust

License GPL-3

Encoding UTF-8

Date 2024-06-24

RoxygenNote 7.3.1

NeedsCompilation no

Author Koen Plevoets [aut, cre] (<<https://orcid.org/0000-0003-3889-1809>>)

Maintainer Koen Plevoets <koen.plevoets@ugent.be>

Repository CRAN

Date/Publication 2024-06-24 13:10:01 UTC

# **Contents**

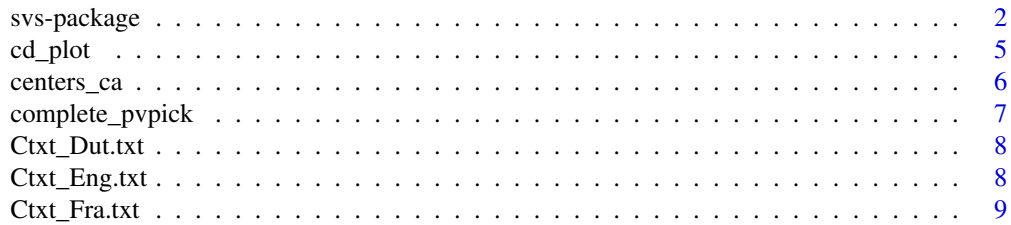

<span id="page-1-0"></span>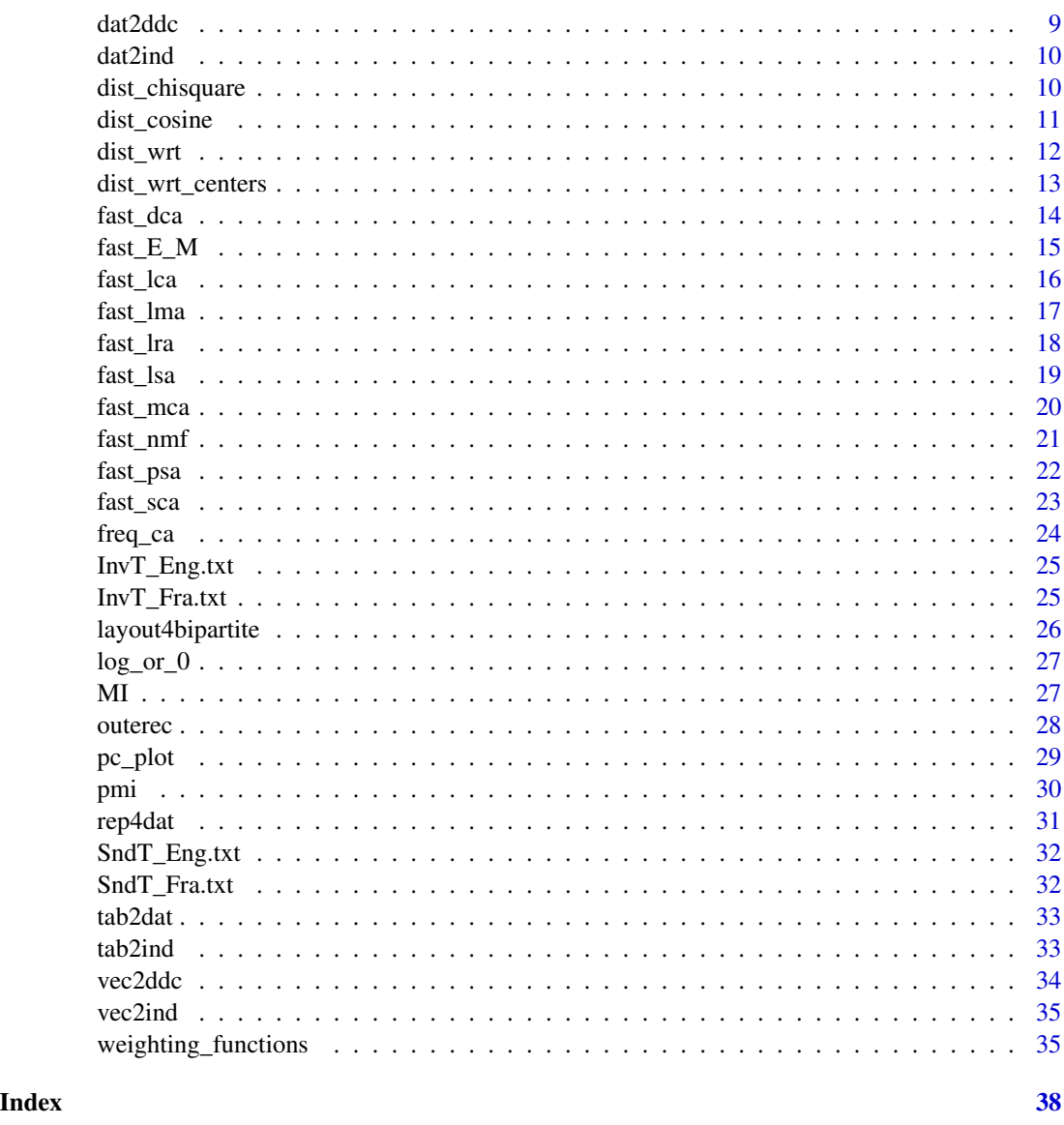

svs-package *Tools for Semantic Vector Spaces*

# Description

This package offers various tools for semantic vector spaces. There are techniques for correspondence analysis (simple, multiple and discriminant), latent semantic analysis, probabilistic latent semantic analysis, non-negative matrix factorization, latent class analysis, EM clustering, logratio analysis and log-multiplicative (association) analysis. Furthermore, the package has specialized distance measures and plotting functions as well as some helper functions.

# <span id="page-2-0"></span>svs-package 3

#### **Contents**

This package contains the following raw data files (in the folder *extdata*):

[SndT\\_Fra.txt](#page-31-1) Seventeen Dutch source words and their French translations.

[SndT\\_Eng.txt](#page-31-2) Seventeen Dutch source words and their English translations.

[InvT\\_Fra.txt](#page-24-1) Seventeen Dutch target words and their French source words.

[InvT\\_Eng.txt](#page-24-2) Seventeen Dutch target words and their English source words.

[Ctxt\\_Dut.txt](#page-7-1) Context words for seventeen Dutch words.

[Ctxt\\_Fra.txt](#page-8-1) Context words for seventeen Dutch words translated from French.

[Ctxt\\_Eng.txt](#page-7-2) Context words for seventeen Dutch words translated from English.

The (fast procedures for the) techniques in this package are:

[fast\\_sca](#page-22-1) Simple correspondence analysis.

[fast\\_mca](#page-19-1) Multiple correspondence analysis.

[fast\\_dca](#page-13-1) Discriminant correspondence analysis.

[fast\\_lsa](#page-18-1) Latent semantic analysis.

[fast\\_psa](#page-21-1) Probabilistic latent semantic analysis.

[fast\\_nmf](#page-20-1) Non-negative matrix factorization.

[fast\\_lca](#page-15-1) Latent class analysis.

[fast\\_E\\_M](#page-14-1) EM clustering.

[fast\\_lra](#page-17-1) Logratio analysis.

[fast\\_lma](#page-16-1) Log-multiplicative (association) analysis.

The complete overview of local and global weighting functions in this package can be found on [weighting\\_functions](#page-34-1).

The specialized distance measures are:

[dist\\_chisquare](#page-9-1) Chi-square distance.

[dist\\_cosine](#page-10-1) Cosine distance.

[dist\\_wrt](#page-11-1) Distance with respect to a certain point.

[dist\\_wrt\\_centers](#page-12-1) Distance with respect to cluster centers.

The specialized plotting functions are:

[cd\\_plot](#page-4-1) Cumulative distribution plot.

[pc\\_plot](#page-28-1) Parallel coordinate plot.

There are two helper functions for correspondence analysis:

[freq\\_ca](#page-23-1) Compute level frequencies (for a factor).

[centers\\_ca](#page-5-1) Compute coordinates for cluster centers.

There is one helper function for **pvclust**:

# <span id="page-3-0"></span>4 svs-package

[complete\\_pvpick](#page-6-1) Complete the output of pvpick.

There is one helper function for **igraph**:

[layout4bipartite](#page-25-1) Create a layout matrix for a bipartite graph.

The remaining helper functions in this package are:

[rep4dat](#page-30-1) Repeat the rows of a data frame according to a frequency column.

[vec2ddc](#page-33-1) Transform a vector into a double-coded matrix.

[dat2ddc](#page-8-2) Transform a data frame into a double-coded matrix.

[vec2ind](#page-34-2) Transform a vector into an indicator matrix.

[tab2dat](#page-32-1) Transform a table into a data frame.

[tab2ind](#page-32-2) Transform a table into an indicator matrix.

[dat2ind](#page-9-2) Transform a data frame into an indicator matrix.

[outerec](#page-27-1) Recursive application of the outer product.

[pmi](#page-29-1) Pointwise mutual information.

[MI](#page-26-1) Mutual information.

[log\\_or\\_0](#page-26-2) Logarithmic transform.

#### Further reference

- Many packages contain correspondence analysis: ca, FactoMineR, MASS and others.
- For latent semantic analysis there is also the package lsa.
- The package NMF provides more flexibility for non-negative matrix factorization.
- For topic models there are the packages lda and topicmodels.
- Latent class analysis can also be run in the package poLCA.
- For log-ratio analysis there is also the package easyCODA.
- The package gnm offers much flexibility for association analysis, i.e. fitting log-multiplicative or Goodman's RC models.

#### Link

As from 2023, this package is part of [Module 10: Multivariate data analysis with R](https://www.mils.ugent.be/courses/module-10-multivariate-data-analysis-with-r/) of the Summer School *Methods in Language Sciences*.

#### Author

Koen Plevoets, <koen.plevoets@ugent.be>

#### Acknowledgements

This package has benefited greatly from the helpful comments of Lore Vandevoorde, Pauline De Baets and Gert De Sutter. Thanks to Kurt Hornik, Uwe Ligges and Brian Ripley for their valuable recommendations when proofing this package.

<span id="page-4-1"></span><span id="page-4-0"></span>

A function for plotting a cumulative distribution.

# Usage

```
cd_plot(
 x,
  inc = 0.01,
 col = "darkgrey",
  cex = 1,
  font = 1,
  family = ",
  srt = -45,
  pch = 20,
 pcol = "black",
 pbg = "white",
 pcex = cex,lcol = col,1wd = 1,
 \frac{1}{y} = 1,xlim = NULL,
 ylim = NULL,
 xlab = NULL,
 ylab = NULL,
 main = NULL,
  sub = NULL)
```
# Arguments

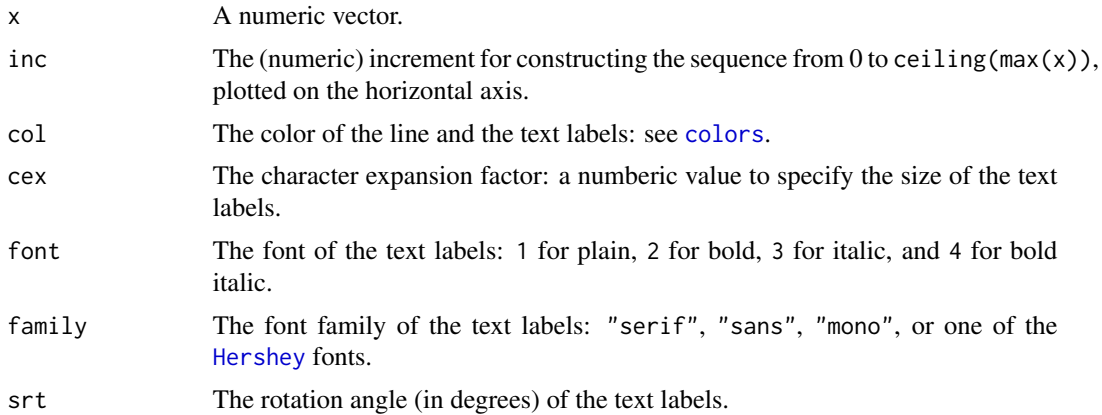

<span id="page-5-0"></span>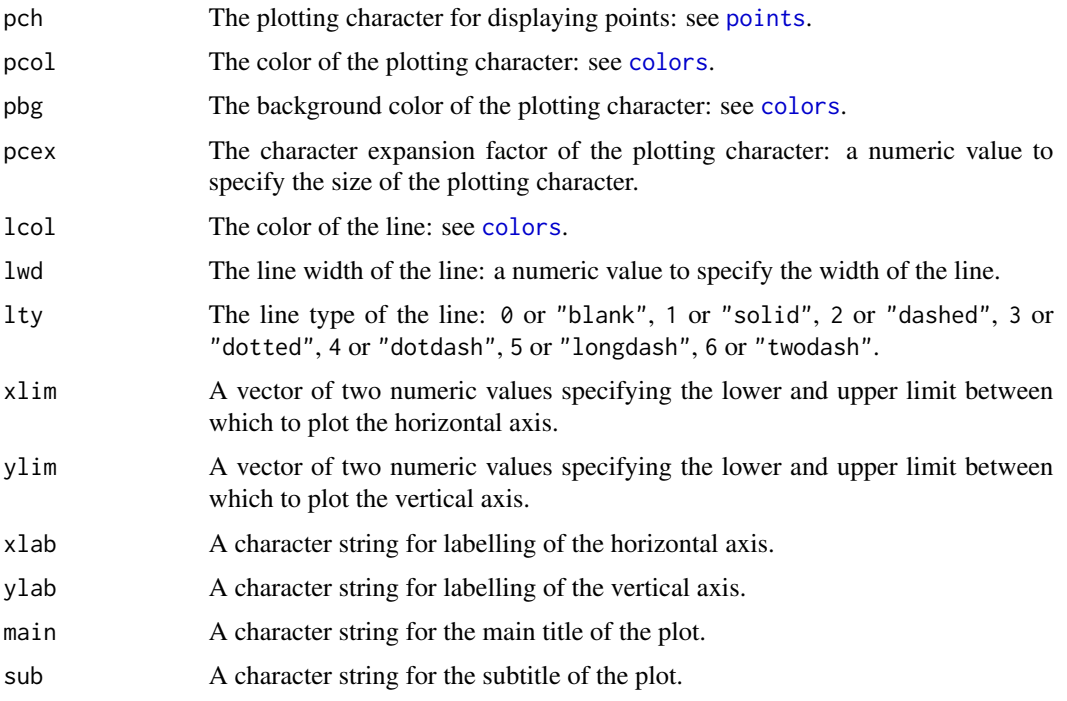

# Value

A cumulative distribution plot.

# Examples

```
SndT_Fra <- read.table(system.file("extdata", "SndT_Fra.txt", package = "svs"),
  header = TRUE, sep = "\t", quote = "\"", encoding = "UTF-8",
  stringsAsFactors = FALSE)
sca_SndT_Fra <- fast_sca(SndT_Fra)
dis_SndT_Fra <- dist_wrt(sca_SndT_Fra$pos1)
cd_plot(dis_SndT_Fra)
```
<span id="page-5-1"></span>centers\_ca *Compute Coordinates for Cluster Centers*

# Description

A helper function for computing the coordinates of cluster centers (typically used in correspondence analysis).

#### Usage

centers\_ca(x, clusters, freq)

# <span id="page-6-0"></span>Arguments

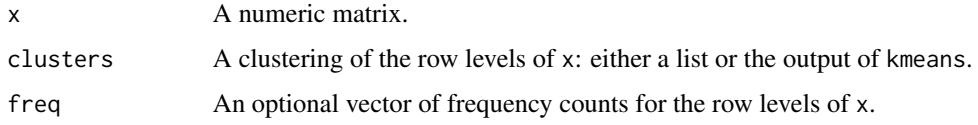

# Value

A matrix containing the coordinates of the cluster centers.

# See Also

[freq\\_ca](#page-23-1).

# Examples

```
SndT_Fra <- read.table(system.file("extdata", "SndT_Fra.txt", package = "svs"),
  header = TRUE, sep = "\t", quote = "\"", encoding = "UTF-8",
   stringsAsFactors = FALSE)
sca_SndT_Fra <- fast_sca(SndT_Fra)
kcl_SndT_Fra <- kmeans(sca_SndT_Fra$pos1, centers = 7)
centers_ca(sca_SndT_Fra$pos1, clusters = kcl_SndT_Fra, freq = freq_ca(SndT_Fra[, 1]))
```
<span id="page-6-1"></span>complete\_pvpick *Complete the Output of* pvpick

#### Description

A helper function to add the missing singleton clusters in the output of pvpick (from the package pvclust).

### Usage

```
complete_pvpick(clusters, labels)
```
#### Arguments

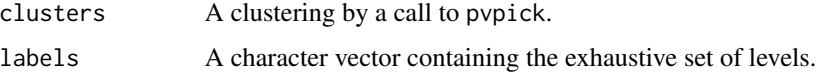

# Value

A list with the singleton clusters inserted at the end (so that the set of clusters is exhaustive).

<span id="page-7-1"></span><span id="page-7-0"></span>

The frequency table of seventeen Dutch synonyms of *beginnen* ("to begin") and their context words (from the Dutch Parallel Corpus).

#### Format

A table with 17 rows and 1404 columns.

#### Examples

```
Ctxt_Dut <- read.table(system.file("extdata", "Ctxt_Dut.txt", package = "svs"),
  header = TRUE, sep = "\t", quote = "\"", encoding = "UTF-8")
sca_Ctxt_Dut <- fast_sca(data.matrix(Ctxt_Dut))
sca_Ctxt_Dut
lsa_Ctxt_Dut <- fast_lsa(data.matrix(Ctxt_Dut))
lsa_Ctxt_Dut
```
<span id="page-7-2"></span>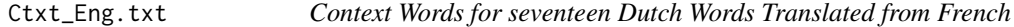

#### Description

The frequency table of seventeen Dutch synonyms of *beginnen* ("to begin") and their context words in texts translated from English (from the Dutch Parallel Corpus).

#### Format

A table with 17 rows and 609 columns.

```
Ctxt_Eng <- read.table(system.file("extdata", "Ctxt_Eng.txt", package = "svs"),
   header = TRUE, sep = "\t", quote = "\"", encoding = "UTF-8")
sca_Ctxt_Eng <- fast_sca(data.matrix(Ctxt_Eng))
sca_Ctxt_Eng
lsa_Ctxt_Eng <- fast_lsa(data.matrix(Ctxt_Eng))
lsa_Ctxt_Eng
```
<span id="page-8-1"></span><span id="page-8-0"></span>

The frequency table of seventeen Dutch synonyms of *beginnen* ("to begin") and their context words in texts translated from French (from the Dutch Parallel Corpus).

#### Format

A table with 17 rows and 612 columns.

#### Examples

```
Ctxt_Fra <- read.table(system.file("extdata", "Ctxt_Fra.txt", package = "svs"),
  header = TRUE, sep = "\t", quote = "\"", encoding = "UTF-8")
sca_Ctxt_Fra <- fast_sca(data.matrix(Ctxt_Fra))
sca_Ctxt_Fra
lsa_Ctxt_Fra <- fast_lsa(data.matrix(Ctxt_Fra))
lsa_Ctxt_Fra
```
<span id="page-8-2"></span>dat2ddc *Transform a Data Frame into a Double-Coded Matrix*

#### Description

A helper function for transforming all columns of a data frame into a double-coded matrix.

#### Usage

```
dat2ddc(dat, limits = NULL)
```

```
dat2dc(dat, limits = NULL)
```
# Arguments

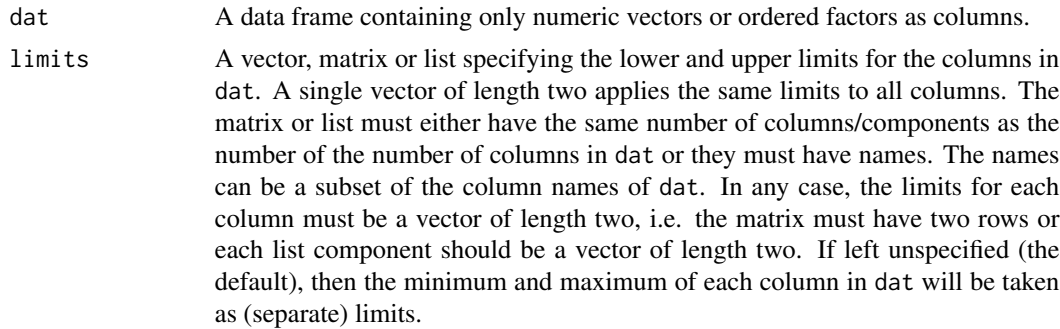

# <span id="page-9-0"></span>Value

A matrix with doubly-coded columns.

# See Also

[vec2ddc](#page-33-1).

<span id="page-9-2"></span>dat2ind *Transform a Data Frame into an Indicator Matrix*

# Description

A helper function for transforming a data frame into an indicator matrix.

# Usage

```
dat2ind(dat, add_names = TRUE)
```
#### Arguments

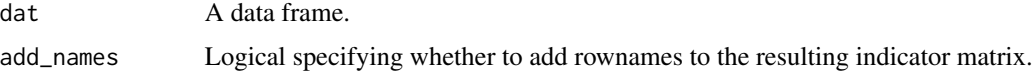

# Value

An indicator matrix.

#### See Also

[vec2ind](#page-34-2).

<span id="page-9-1"></span>dist\_chisquare *Compute Chi-square Distances*

# Description

A function for computing chi-square distances.

# Usage

```
dist_chisquare(x, diag = FALSE, upper = FALSE)
```
 $dist_{\text{chisq}}(x, \text{diag} = FALSE, upper = FALSE)$ 

# <span id="page-10-0"></span>dist\_cosine 11

# Arguments

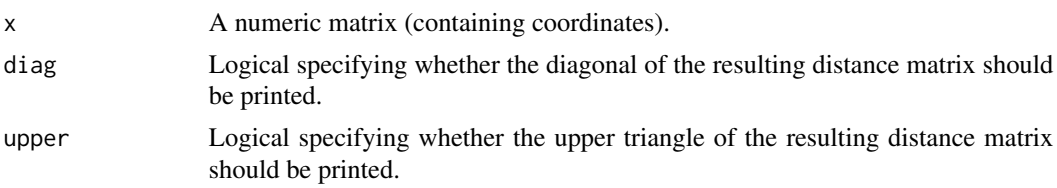

### Value

A distance matrix.

#### Examples

```
SndT_Fra <- read.table(system.file("extdata", "SndT_Fra.txt", package = "svs"),
  header = TRUE, sep = "\t", quote = "\"", encoding = "UTF-8",
   stringsAsFactors = FALSE)
tab_SndT_Fra <- table(SndT_Fra)
dist_chisquare(tab_SndT_Fra)
```
<span id="page-10-1"></span>dist\_cosine *Compute Cosine Distances*

# Description

A function for computing cosine distances.

#### Usage

dist\_cosine(x, diag = FALSE, upper = FALSE)

dist\_cos(x, diag = FALSE, upper = FALSE)

# Arguments

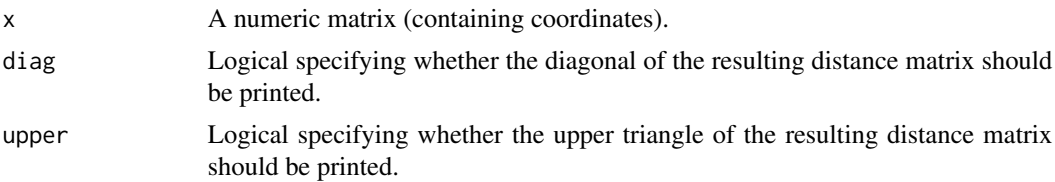

# Details

The cosine distance equals 1 - the cosine similarity.

# Value

A distance matrix.

# Examples

```
SndT_Fra <- read.table(system.file("extdata", "SndT_Fra.txt", package = "svs"),
  header = TRUE, sep = "\t", quote = "\"", encoding = "UTF-8",
   stringsAsFactors = FALSE)
lsa_SndT_Fra <- fast_lsa(SndT_Fra)
dist_cosine(lsa_SndT_Fra$pos1[, 1:7])
```
<span id="page-11-1"></span>

dist\_wrt *Compute Distances with respect to a certain Point*

#### Description

A function for computing (euclidean) distances with respect to a certain specified point.

#### Usage

 $dist\_wrt(x, wrt = NULL)$ 

#### Arguments

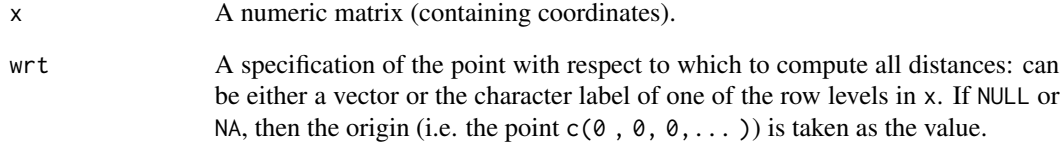

# Value

A matrix (containing distances between the rows of x and wrt).

```
SndT_Fra <- read.table(system.file("extdata", "SndT_Fra.txt", package = "svs"),
  header = TRUE, sep = "\t", quote = "\"", encoding = "UTF-8",
  stringsAsFactors = FALSE)
sca_SndT_Fra <- fast_sca(SndT_Fra)
dist_wrt(sca_SndT_Fra$pos1, wrt = "beginnen")
```
<span id="page-11-0"></span>

<span id="page-12-1"></span><span id="page-12-0"></span>dist\_wrt\_centers *Compute Distances with respect to Cluster Centers*

# Description

A function for computing (euclidean) distances with respect to specified cluster centers.

#### Usage

```
dist_wrt_centers(x, clusters, freq = NULL, members_only = TRUE)
```
#### Arguments

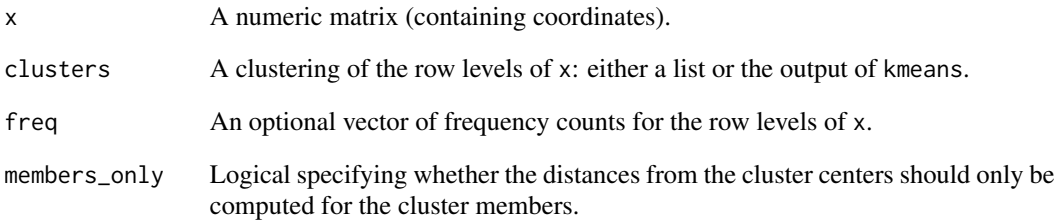

#### Value

A list with a matrix of distances for every cluster.

# See Also

[centers\\_ca](#page-5-1), [freq\\_ca](#page-23-1).

```
SndT_Fra <- read.table(system.file("extdata", "SndT_Fra.txt", package = "svs"),
  header = TRUE, sep = "\t", quote = "\"", encoding = "UTF-8",
   stringsAsFactors = FALSE)
sca_SndT_Fra <- fast_sca(SndT_Fra)
kcl_SndT_Fra <- kmeans(sca_SndT_Fra$pos1, centers = 7)
dist_wrt_centers(sca_SndT_Fra$pos1, clusters = kcl_SndT_Fra, freq = freq_ca(SndT_Fra[, 1]))
```
<span id="page-13-1"></span><span id="page-13-0"></span>

A fast procedure for computing discriminant correspondence analysis.

#### Usage

```
fast_dca(dat, clusters1 = NULL, clusters2 = NULL, members = FALSE)
```
# Arguments

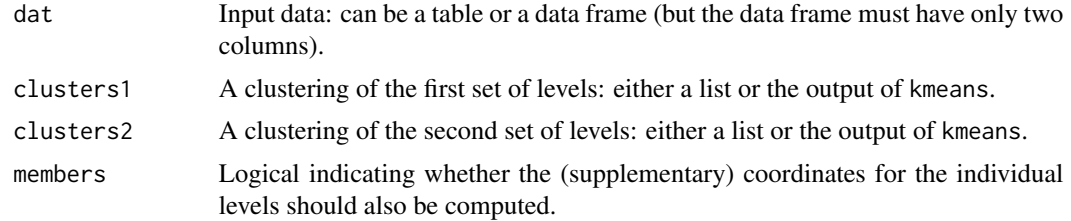

# Value

A list with components:

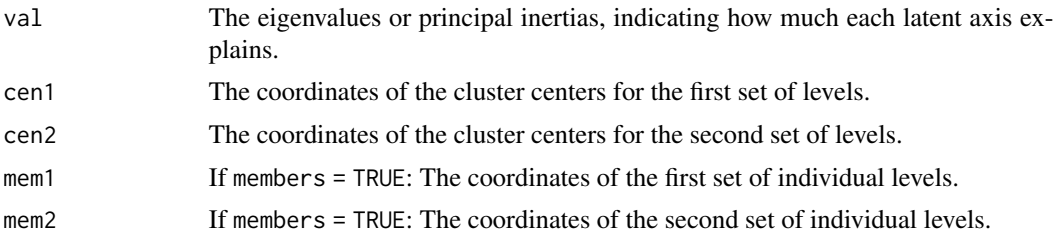

#### References

Abdi, H. (2007) Discriminant correspondence analysis. In: N. Salkind (ed.) *Encyclopedia of measurement and statistics*. Thousand Oaks: SAGE.

```
SndT_Fra <- read.table(system.file("extdata", "SndT_Fra.txt", package = "svs"),
  header = TRUE, sep = "\t", quote = "\"", encoding = "UTF-8",
   stringsAsFactors = FALSE)
sca_SndT_Fra <- fast_sca(SndT_Fra)
kcl_SndT_Fra <- kmeans(sca_SndT_Fra$pos1, centers = 7)
dca_SndT_Fra <- fast_dca(SndT_Fra, clusters1 = kcl_SndT_Fra)
dca_SndT_Fra
```
<span id="page-14-1"></span><span id="page-14-0"></span>

A fast procedure for Expectation-Maximization clustering.

#### Usage

 $fast\_E_M(data, k, tol = 1e-08)$ 

 $fast\_EM(data, k, tol = 1e-08)$ 

#### Arguments

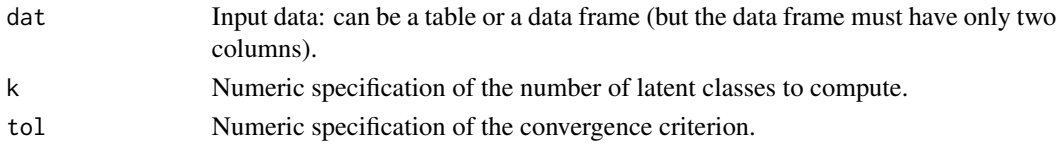

# Details

This function assumes that the rows of a frequency table come from a multinomial distribution. The prior probabilities of the latent classes are initialized with a Dirichlet distribution (by means of rdirichlet from the package gtools) with alpha = the total frequency counts of every level.

### Value

A list with components:

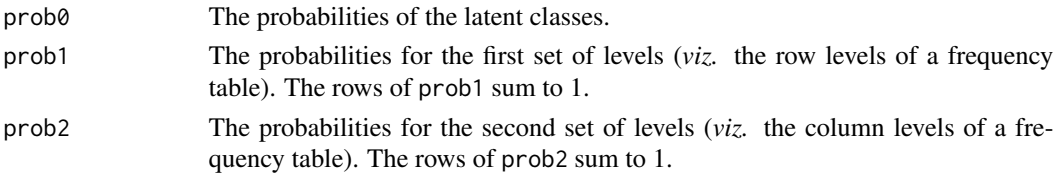

#### References

Dempster, A. P., N. M. Laird and D. B. Rubin (1977) Maximum likelihood from incomplete data via the EM algorithm. *Journal of the royal statistical society, series B* 39 (1), 1–38.

```
SndT_Fra <- read.table(system.file("extdata", "SndT_Fra.txt", package = "svs"),
  header = TRUE, sep = "\t", quote = "\"", encoding = "UTF-8",
  stringsAsFactors = FALSE)
E_M_SndT_Fra <- fast_E_M(SndT_Fra, k = 7)
E_M_SndT_Fra
```
<span id="page-15-1"></span><span id="page-15-0"></span>

A fast procedure for computing latent class analysis.

# Usage

```
fast_lca(dat, k, tol = 1e-08, posterior = FALSE, transform = 1, sep = "_")
```
# Arguments

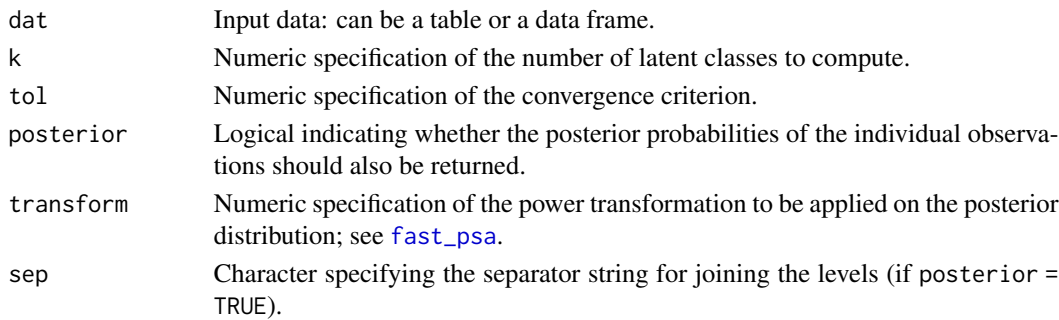

# Details

The prior probabilities of the latent classes are initialized with a Dirichlet distribution (by means of rdirichlet from the package gtools) with alpha = the total frequency counts of every level.

# Value

A list with components:

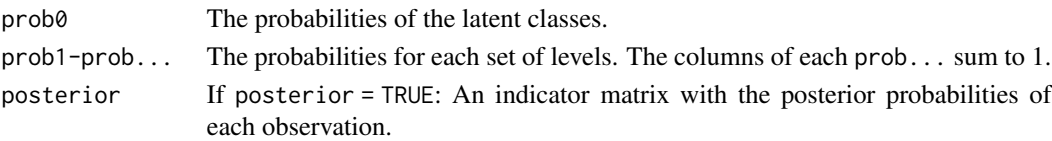

#### References

Agresti, A. (2013) *Categorical data analysis*. Hoboken: John Wiley and Sons, 535–542.

```
SndT_Fra <- read.table(system.file("extdata", "SndT_Fra.txt", package = "svs"),
  header = TRUE, sep = "\t", quote = "\"", encoding = "UTF-8",
  stringsAsFactors = FALSE)
lca_SndT_Fra <- fast_lca(SndT_Fra, k = 7)
lca_SndT_Fra
```
<span id="page-16-1"></span><span id="page-16-0"></span>

A fast procedure for computing log-multiplicative analysis, i.e. Goodman's \_RC(M)\_ association model.

# Usage

```
fast_lma(
  dat,
 k,
 weights = "marginal",
  tol = 1e-08,base = exp(1),
  init = "marginal"
)
fast_rca(
  dat,
 k,
 weights = "marginal",
  tol = 1e-08,base = exp(1),
  init = "marginal"
)
```
# Arguments

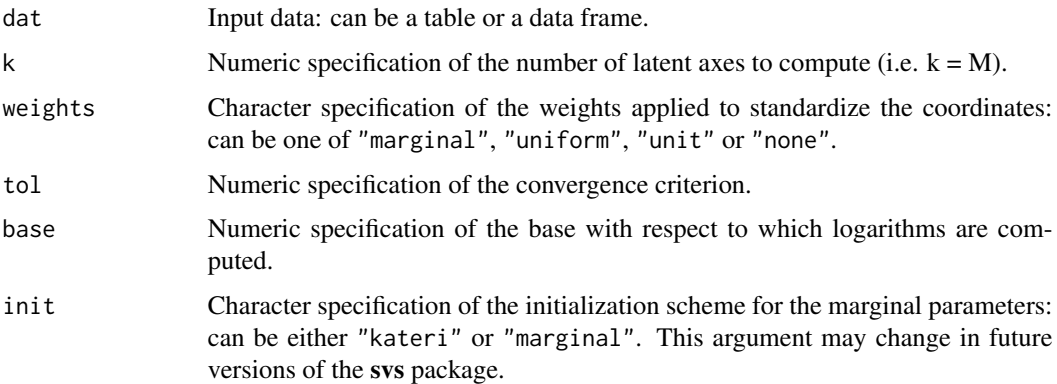

# Details

For now (i.e. version 3.0.0 of the svs package), the data frame must have only two columns.

# <span id="page-17-0"></span>Value

A list with components:

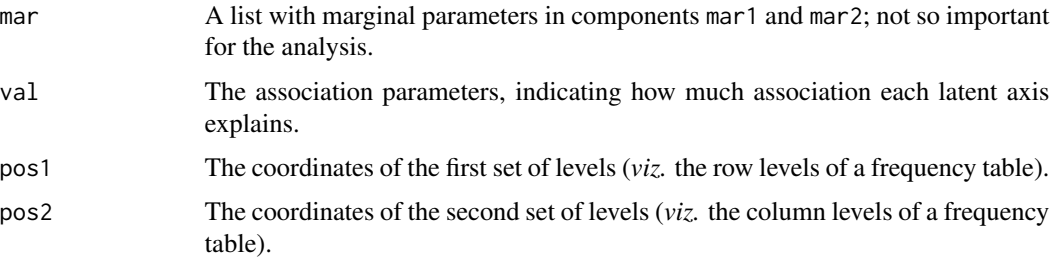

# References

Goodman, L. A. (1979) Simple models for the analysis of association in cross-classifications having ordered categories. *Journal of the American statistical association* 74 (367), 537–552.

Kateri, M. (2014) *Contingency table analysis. Methods and implementation using R*. New York: Springer-Birkhauser.

Wong, R. S.-K. (2010) *Association models*. Thousand Oaks: SAGE.

# Examples

```
SndT_Fra <- read.table(system.file("extdata", "SndT_Fra.txt", package = "svs"),
  header = TRUE, sep = "\t", quote = "\"", encoding = "UTF-8",
   stringsAsFactors = FALSE)
lma_SndT_Fra <- fast_lma(SndT_Fra, k = 7)
lma_SndT_Fra
```
<span id="page-17-1"></span>fast\_lra *Logratio Analysis*

# Description

A fast procedure for computing logratio analysis.

#### Usage

 $fast\_lra(data, base = exp(1))$ 

# Arguments

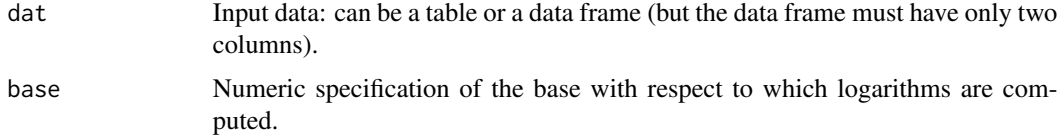

#### <span id="page-18-0"></span>fast\_lsa 19

# Value

A list with components:

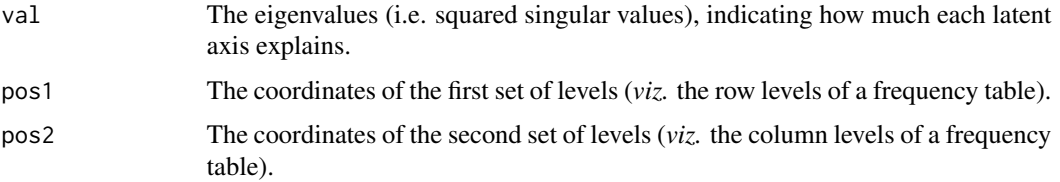

# References

Greenacre, M. (2019) *Compositional data analysis in practice*. Boca Raton: Chapman and Hall/CRC.

Van den Boogaart, K. G. and R. Tolosana-Delgado (2013) *Analyzing compositional data with R*. Berlin: Springer.

# Examples

```
SndT_Fra <- read.table(system.file("extdata", "SndT_Fra.txt", package = "svs"),
  header = TRUE, sep = "\t", quote = "\"", encoding = "UTF-8",
   stringsAsFactors = FALSE)
lra_SndT_Fra <- fast_lra(SndT_Fra)
lra_SndT_Fra
```
<span id="page-18-1"></span>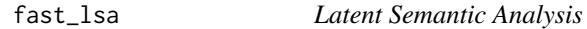

# Description

A fast procedure for computing latent semantic analysis.

# Usage

```
fast_lsa(dat, local_weights = "log", global_weights = "idf")
fast_lsi(dat, local_weights = "log", global_weights = "idf")
```
# Arguments

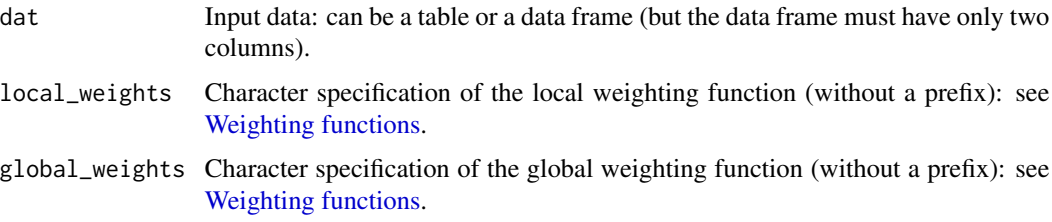

# <span id="page-19-0"></span>Value

A list with components:

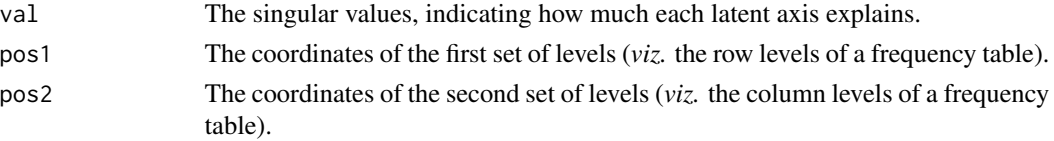

#### References

Deerwester, S., S. T. Dumais, G. W. Furnas, Th. K. Landauer and R. Harshman (1990) Indexing by latent semantic analysis. *Journal of the American society for information science* 41 (6), 391–407.

Landauer, Th. K. and S. T. Dumais (1997) A solution to Plato's problem: the latent semantic analysis theory of the acquisition, induction, and representation of knowledge. *Psychological review* 104, 211–240.

# Examples

```
SndT_Fra <- read.table(system.file("extdata", "SndT_Fra.txt", package = "svs"),
  header = TRUE, sep = "\t", quote = "\"", encoding = "UTF-8",
  stringsAsFactors = FALSE)
lsa_SndT_Fra <- fast_lsa(SndT_Fra)
lsa_SndT_Fra
```
<span id="page-19-1"></span>fast\_mca *Multiple Correspondence Analysis*

# Description

A fast procedure for computing multiple correspondence analysis.

# Usage

fast\_mca(dat, nfac = FALSE)

#### Arguments

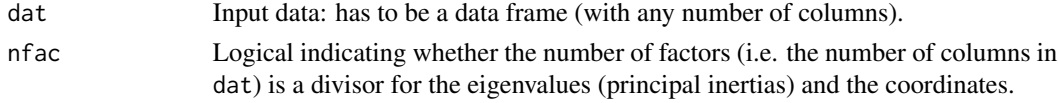

#### Value

A list with components:

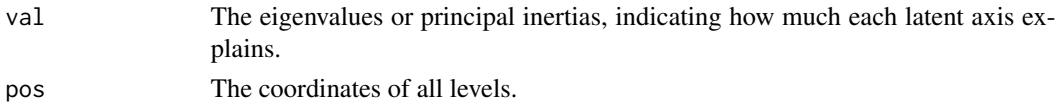

#### <span id="page-20-0"></span>fast\_nmf 21

# References

Greenacre, M. (2017) *Correspondence analysis in practice, Third edition*. Boca Raton: Chapman and Hall/CRC.

# Examples

```
SndT_Fra <- read.table(system.file("extdata", "SndT_Fra.txt", package = "svs"),
  header = TRUE, sep = "\t", quote = "\"", encoding = "UTF-8",
  stringsAsFactors = FALSE)
mca_SndT_Fra <- fast_mca(SndT_Fra)
mca_SndT_Fra
```
<span id="page-20-1"></span>fast\_nmf *Non-negative Matrix Factorization*

# Description

A fast procedure for non-negative matrix factorization.

#### Usage

 $fast\_nmf(data, k, type = "KL", tol = 1e-08)$ fast\_nmf\_KL(dat, k, tol = 1e-08)  $fast\_nmf_Fr(data, k, tol = 1e-08)$  $fast\_nmf_Al(data, k, tol = 1e-08)$ 

# Arguments

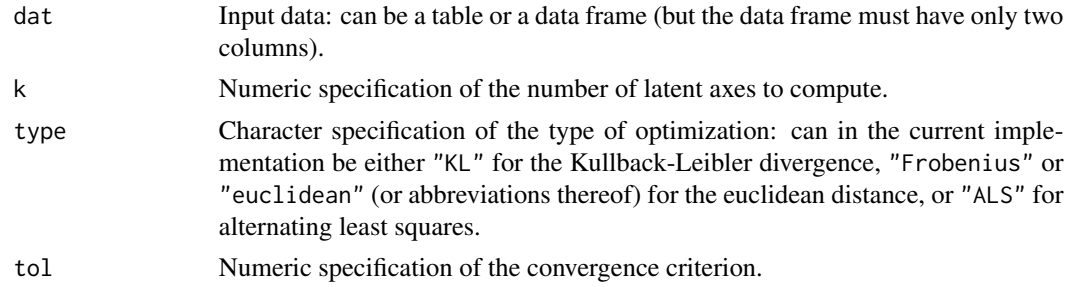

# Value

A list with components:

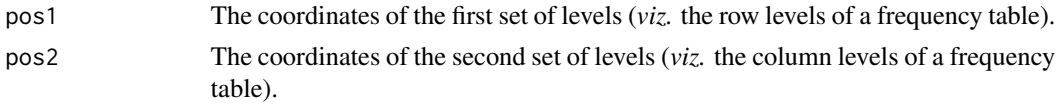

#### <span id="page-21-0"></span>References

Lee, D. D. and H. S. Seung (1999) Learning the parts of objects by non-negative matrix factorization. *Nature* 401, 788–791.

Lee, D. D. and H. S. Seung (2001) Algorithms for non-negative matrix factorization. *Advances in neural information processing systems* 13, 556–562.

#### Examples

```
SndT_Fra <- read.table(system.file("extdata", "SndT_Fra.txt", package = "svs"),
  header = TRUE, sep = "\t", quote = "\"", encoding = "UTF-8",
  stringsAsFactors = FALSE)
nmf_SndT_Fra <- fast_nmf(SndT_Fra, k = 7)
nmf_SndT_Fra
```
<span id="page-21-1"></span>fast\_psa *Probabilistic Latent Semantic Analysis*

#### Description

A fast procedure for computing probabilistic latent semantic analysis.

#### Usage

```
fast_psa(data, k, symmetric = FALSE, transform = 1, tol = 1e-08)fast\_psi(data, k, symmetric = FALSE, transform = 1, tol = 1e-08)fast_plsa(dat, k, symmetric = FALSE, transform = 1, tol = 1e-08)
fast\_plsi(data, k, symmetric = FALSE, transform = 1, tol = 1e-08)
```
#### Arguments

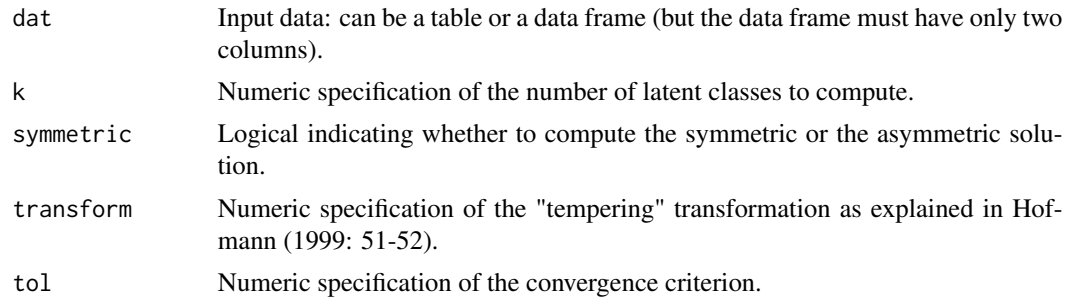

#### Details

From version 1.1.0 of the svs package on, probabilistic latent semantic analysis is a special case of latent class analysis.

#### <span id="page-22-0"></span>fast\_sca 23

# Value

A list with components:

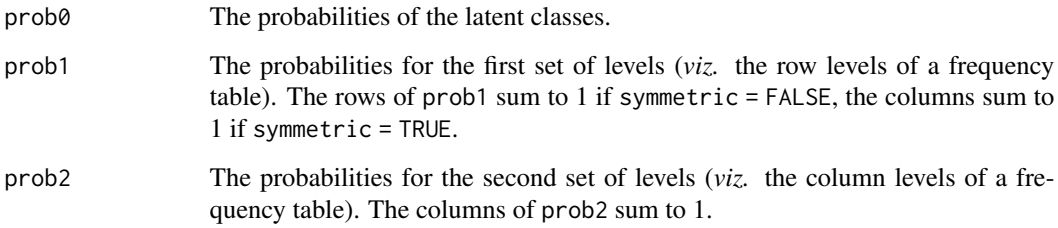

# References

Hofmann, Th. (1999). Probabilistic latent semantic indexing. *SIGIR'99: Proceedings of the 22nd annual international SIGIR conference on research and development in information retrieval*, 50– 57.

# Examples

```
SndT_Fra <- read.table(system.file("extdata", "SndT_Fra.txt", package = "svs"),
  header = TRUE, sep = "\t", quote = "\"", encoding = "UTF-8",
  stringsAsFactors = FALSE)
psa_SndT_Fra <- fast_psa(SndT_Fra, k = 7)
psa_SndT_Fra
```
<span id="page-22-1"></span>fast\_sca *Simple Correspondence Analysis*

# Description

A fast procedure for computing simple correspondence analysis.

# Usage

```
fast_sca(dat, transform = 1)
```
# Arguments

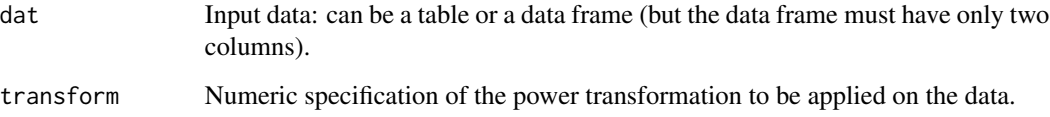

# <span id="page-23-0"></span>Value

A list with components:

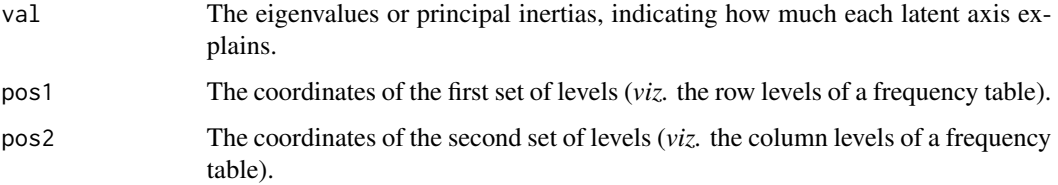

# References

Greenacre, M. (2017) *Correspondence analysis in practice, Third edition*. Boca Raton: Chapman and Hall/CRC.

### Examples

```
SndT_Fra <- read.table(system.file("extdata", "SndT_Fra.txt", package = "svs"),
  header = TRUE, sep = "\t", quote = "\"", encoding = "UTF-8",
  stringsAsFactors = FALSE)
sca_SndT_Fra <- fast_sca(SndT_Fra)
sca_SndT_Fra
```

```
freq_ca Compute Level Frequencies (for a Factor or Vector)
```
# Description

A helper function for computing the frequency of each factor level (typically used in correspondence analysis).

# Usage

```
freq_ca(dat, nfac = FALSE)
```
# Arguments

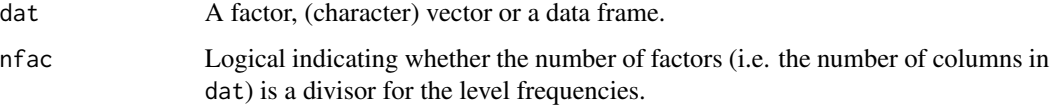

#### Value

A vector containing the frequency counts of every level.

# <span id="page-24-0"></span>InvT\_Eng.txt 25

#### Examples

```
SndT_Fra <- read.table(system.file("extdata", "SndT_Fra.txt", package = "svs"),
  header = TRUE, sep = "\t", quote = "\"", encoding = "UTF-8",
  stringsAsFactors = FALSE)
freq_ca(SndT_Fra)
```
<span id="page-24-2"></span>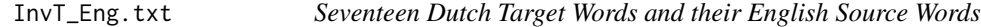

# Description

The occurrences of seventeen Dutch synonyms of *beginnen* ("to begin") and their English source words (from the Dutch Parallel Corpus).

#### Format

A data frame with 782 rows and 2 variables.

source\_Eng The English source word.

target\_Dut The Dutch target word.

#### Examples

```
InvT_Eng <- read.table(system.file("extdata", "InvT_Eng.txt", package = "svs"),
   header = TRUE, sep = "\t", quote = "\"", encoding = "UTF-8",
   stringsAsFactors = FALSE)
sca_InvT_Eng <- fast_sca(InvT_Eng)
sca_InvT_Eng
lsa_InvT_Eng <- fast_lsa(InvT_Eng)
lsa_InvT_Eng
```
<span id="page-24-1"></span>InvT\_Fra.txt *Seventeen Dutch Target Words and their French Source Words*

#### Description

The occurrences of seventeen Dutch synonyms of *beginnen* ("to begin") and their French source words (from the Dutch Parallel Corpus).

# Format

A data frame with 856 rows and 2 variables.

source\_Fra The French source word.

target\_Dut The Dutch target word.

#### Examples

```
InvT_Fra <- read.table(system.file("extdata", "InvT_Fra.txt", package = "svs"),
  header = TRUE, sep = "\t", quote = "\"", encoding = "UTF-8",
   stringsAsFactors = FALSE)
sca_InvT_Fra <- fast_sca(InvT_Fra)
sca_InvT_Fra
lsa_InvT_Fra <- fast_lsa(InvT_Fra)
lsa_InvT_Fra
```
<span id="page-25-1"></span>layout4bipartite *Create a Layout Matrix for a Bipartite Graph*

# Description

A helper function for creating a layout matrix for a bipartite graph, based on the dimensions of its biadjacency matrix.

#### Usage

```
layout4bipartite(nrow, ncol, rowsLeft = TRUE)
```

```
layout4diagram(nrow, ncol, rowsLeft = TRUE)
```
#### **Arguments**

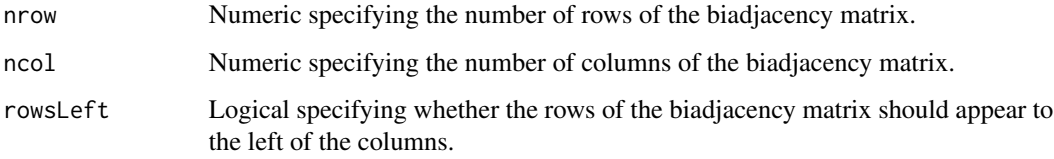

# Details

This is essentially an alternative for layout\_as\_bipartite() from the **igraph** package. Bipartite graphs are typically represented by a biadjacency matrix, the dimensions of which can be used for constructing the layout. In addition, the coordinates for the vertices are somewhat different from those in igraph.

# Value

A matrix.

<span id="page-25-0"></span>

<span id="page-26-2"></span><span id="page-26-0"></span>

A function for computing the logarithm of every entry in a table with 0 for zero entries.

# Usage

 $log_or_0(x, base = exp(1))$ 

# Arguments

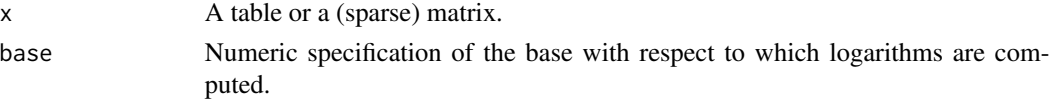

### Value

An array with the logarithm of every entry and 0 for all zero entries.

#### Examples

```
SndT_Fra <- read.table(system.file("extdata", "SndT_Fra.txt", package = "svs"),
  header = TRUE, sep = "\t", quote = "\"", encoding = "UTF-8",
  stringsAsFactors = FALSE)
tab_SndT_Fra <- table(SndT_Fra)
log_or_0(tab_SndT_Fra)
```
<span id="page-26-1"></span>MI *Mutual Information*

# Description

A function for computing the mutual information.

#### Usage

 $MI(x, base = 2)$  $mi(x, base = 2)$ 

#### Arguments

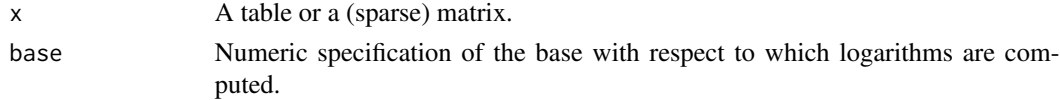

<span id="page-27-0"></span>28 outerechnique to the contract of the contract of the contract of the contract of the contract of the contract of the contract of the contract of the contract of the contract of the contract of the contract of the contra

# Value

A numeric value containing the mutual information.

# See Also

[pmi](#page-29-1).

# Examples

```
SndT_Fra <- read.table(system.file("extdata", "SndT_Fra.txt", package = "svs"),
  header = TRUE, sep = "\t", quote = "\"", encoding = "UTF-8",
   stringsAsFactors = FALSE)
tab_SndT_Fra <- table(SndT_Fra)
MI(tab_SndT_Fra)
```
<span id="page-27-1"></span>outerec *Recursive Application of the Outer Product*

# Description

A helper function for computing the outer product of two or more arrays.

# Usage

```
outerec(...)
```
#### Arguments

... The specification of two or more arrays (separated by comma's or contained in a list).

# Value

An array with the outer product of all the arrays specified in ....

<span id="page-28-1"></span><span id="page-28-0"></span>

A function for plotting parallel coordinates.

# Usage

```
pc_plot(
  x,
  col = "darkgrey",
  cex = 1,
  font = 1,
  family = \int u \, du,
  pch = 20,
  pcol = col,
  pcex = cex,lcol = col,1wd = 1,\frac{1}{y} = 1,acol = "black",
  alwd = 1,
  alty = 1,
  \text{las} = 1,
  add_scale = FALSE,
  main = NULL,sub = NULL)
```
# Arguments

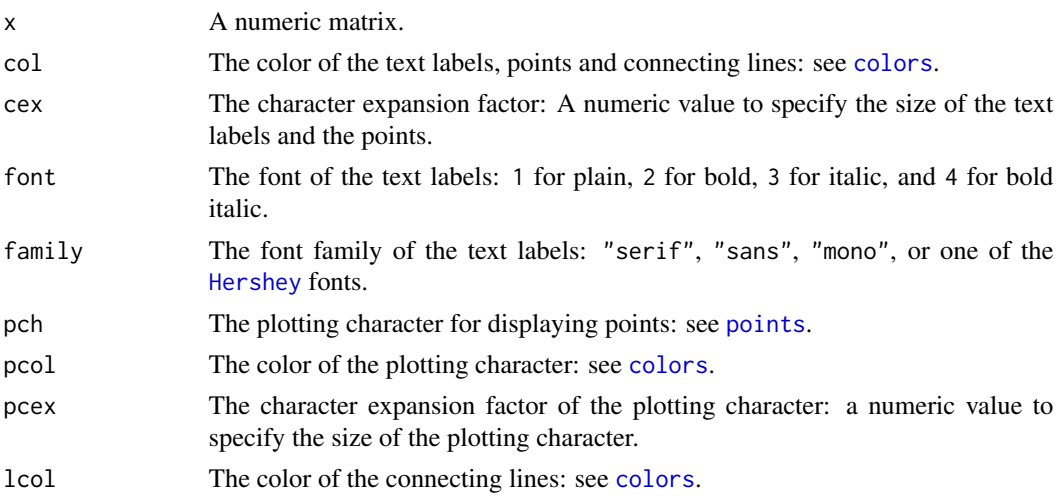

<span id="page-29-0"></span>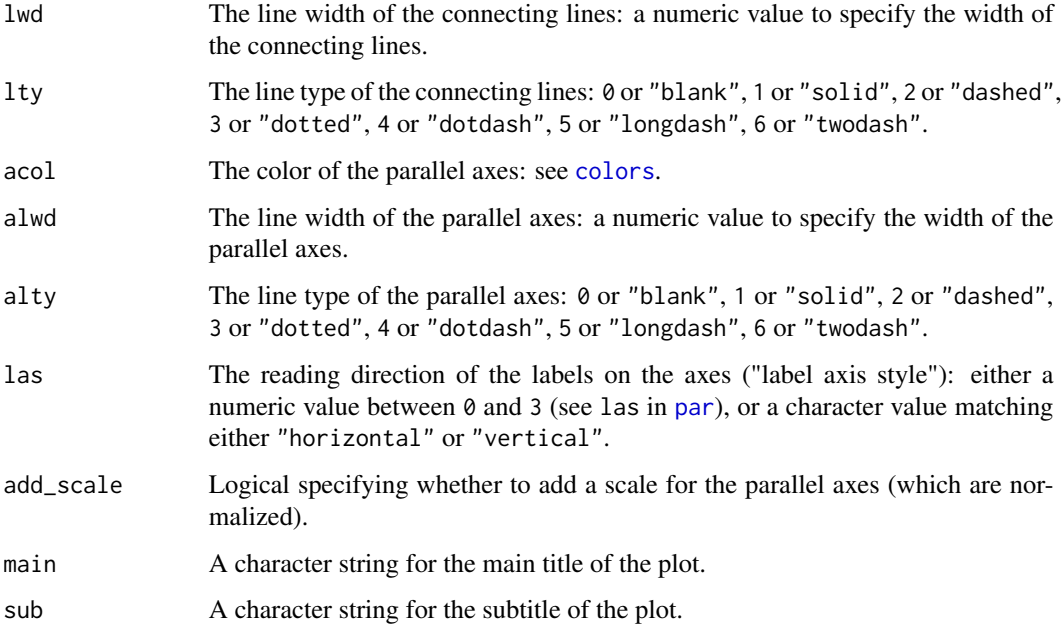

### Value

A parallel coordinate plot.

# Examples

```
SndT_Fra <- read.table(system.file("extdata", "SndT_Fra.txt", package = "svs"),
  header = TRUE, sep = "\t", quote = "\"", encoding = "UTF-8",
  stringsAsFactors = FALSE)
sca_SndT_Fra <- fast_sca(SndT_Fra)
pc_plot(sca_SndT_Fra$pos1, las = "vertical")
```
<span id="page-29-1"></span>pmi *Pointwise Mutual Information*

# Description

A function for computing the pointwise mutual information of every entry in a table.

### Usage

 $pmi(x, normalize = FALSE, base = 2)$  $PMI(x, normalize = FALSE, base = 2)$ 

#### <span id="page-30-0"></span>rep4dat 31

# Arguments

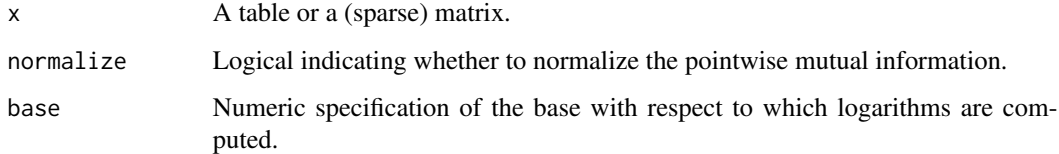

# Value

An array with the pointwise mutual information of every entry.

# See Also

[MI](#page-26-1).

# Examples

```
SndT_Fra <- read.table(system.file("extdata", "SndT_Fra.txt", package = "svs"),
  header = TRUE, sep = "\t", quote = "\"", encoding = "UTF-8",
  stringsAsFactors = FALSE)
tab_SndT_Fra <- table(SndT_Fra)
pmi(tab_SndT_Fra)
```
<span id="page-30-1"></span>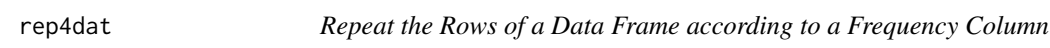

# Description

A helper function for repeating the rows a data frame according to a frequency column.

# Usage

```
rep4dat(dat, freqName = "Freq")
```
# Arguments

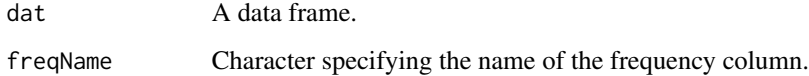

### Value

A data frame.

#### <span id="page-31-0"></span>Examples

```
SndT_Fra <- read.table(system.file("extdata", "SndT_Fra.txt", package = "svs"),
  header = TRUE, sep = "\t", quote = "\"", encoding = "UTF-8",
  stringsAsFactors = FALSE)
tab_SndT_Fra <- table(SndT_Fra)
dat_SndT_Fra <- as.data.frame(tab_SndT_Fra)
rep4dat(dat_SndT_Fra)
```
<span id="page-31-2"></span>SndT\_Eng.txt *Seventeen Dutch Source Words and their English Translations*

#### Description

The occurrences of seventeen Dutch synonyms of *beginnen* ("to begin") and their English translations (from the Dutch Parallel Corpus).

#### Format

A data frame with 1117 rows and 2 variables.

source\_Dut The Dutch source word.

target\_Eng The English target word.

#### Examples

```
SndT_Eng <- read.table(system.file("extdata", "SndT_Eng.txt", package = "svs"),
  header = TRUE, sep = "\t", quote = "\"", encoding = "UTF-8",
  stringsAsFactors = FALSE)
sca_SndT_Eng <- fast_sca(SndT_Eng)
sca_SndT_Eng
lsa_SndT_Eng <- fast_lsa(SndT_Eng)
lsa_SndT_Eng
```
<span id="page-31-1"></span>

SndT\_Fra.txt *Seventeen Dutch Source Words and their French Translations*

#### Description

The occurrences of seventeen Dutch synonyms of *beginnen* ("to begin") and their French translations (from the Dutch Parallel Corpus).

# Format

A data frame with 1487 rows and 2 variables.

source\_Dut The Dutch source word.

target\_Fra The French target word.

#### <span id="page-32-0"></span>tab2dat 33

# Examples

```
SndT_Fra <- read.table(system.file("extdata", "SndT_Fra.txt", package = "svs"),
  header = TRUE, sep = "\t", quote = "\"", encoding = "UTF-8",
   stringsAsFactors = FALSE)
sca_SndT_Fra <- fast_sca(SndT_Fra)
sca_SndT_Fra
lsa_SndT_Fra <- fast_lsa(SndT_Fra)
lsa_SndT_Fra
```
<span id="page-32-1"></span>tab2dat *Transform a Table into a Data Frame*

#### Description

A helper function for transforming a table into a data frame.

#### Usage

tab2dat(tab)

#### Arguments

tab A table or (sparse) matrix.

# Value

A data frame.

<span id="page-32-2"></span>tab2ind *Transform a Table into an Indicator Matrix*

# Description

A helper function for transforming a table into an indicator matrix.

#### Usage

```
tab2ind(tab, add_names = TRUE)
```
#### Arguments

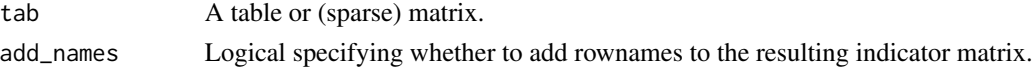

# Value

An indicator matrix.

<span id="page-33-1"></span><span id="page-33-0"></span>

A helper function for transforming a vector into a double-coded matrix.

#### Usage

 $vec2ddc(x, limits = c(NA, NA))$ 

 $vec2dc(x, limits = c(NA, NA))$ 

# Arguments

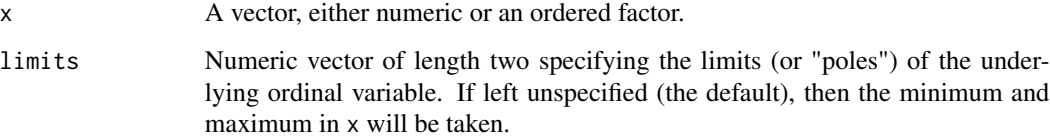

#### Details

Double coding, also called data doubling, is a way of indicating how the values of an ordinal variable relate to the lower and upper limits of the variable. Columns  $-$  and  $+$  express how close each (observed) value is to these respective limits.

#### Value

A matrix with column names - and +.

#### References

Greenacre, M. (2014) Data doubling and fuzzy coding. In: J. Blasius and M. Greenacre (eds.) *Visualization and verbalization of data*. Chapman and Hall/CRC, 239–253. Greenacre, M. (2017) *Correspondence analysis in practice, Third edition*. Boca Raton: Chapman and Hall/CRC, 201– 208.

# See Also

[dat2ddc](#page-8-2).

<span id="page-34-2"></span><span id="page-34-0"></span>

A helper function for transforming a vector into an indicator matrix.

# Usage

```
vec2ind(x, add_names = TRUE)
```
# Arguments

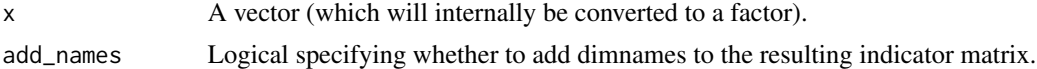

# Details

As of version 2.0.x of the svs package, this is essentially a wrapper for t(fac2sparse()) from the Matrix package.

# Value

An indicator matrix.

# See Also

[dat2ind](#page-9-2).

<span id="page-34-1"></span>weighting\_functions *Weighting Functions*

# Description

Local and global weighting functions.

# Usage

 $lw_t(f(x))$  $lw_raw(x)$  $lw\_log(x)$  $lw_bin(x)$   $gw\_idf(x)$  $gw_idf_alt(x)$ gw\_gfidf(x) gw\_nor(x) gw\_ent(x)  $gw_bin(x)$  $gw_raw(x)$ 

# Arguments

x A numeric matrix.

#### Details

There are many local and global weighting functions. In this package, local weighting functions are prefixed with lw\_ and global weighting functions with gw\_, so users can define their own weighting functions.

Local weighting functions (i.e. weighting every cell in the matrix):

lw\_tf Term frequency:  $f(x) = x$ .

lw\_raw Raw frequency, which is the same as the term frequency:  $f(x) = x$ .

lw\_log Logarithm:  $f(x) = log(x + 1)$ .

lw\_bin Binary:  $f(x) = 1$  if  $x > 0$  and 0 otherwise.

Global weighting functions, weighting the columns of the matrix (hence, these weighting functions work according to expectation for a document-term matrix, i.e. with the documents as the rows and the terms as the columns):

- gw\_idf Inverse document frequency:  $f(x) = log(nrow(x)/n + 1)$  where  $n =$  the number of rows in which the column *>0*.
- gw\_idf\_alt Alternative definition of the inverse document frequency:  $f(x) = log(rrow(x)/n) + 1$ where  $n =$  the number of rows in which the column  $>0$ .
- gw\_gfidf Global frequency multiplied by inverse document frequency:  $f(x) = \frac{colSums(x)}{n}$  where *n =* the number of rows in which the column *>0*.

gw\_nor Normal(ized) frequency:  $f(x) = x / \text{colSums}(x^2)$ .

gw\_ent Entropy:  $f(x) = 1 +$  the relative Shannon entropy.

gw\_bin Binary:  $f(x) = 1$ .

gw\_raw Raw, which is the same as binary:  $f(x) = 1$ .

#### Value

A numeric matrix.

# <span id="page-36-0"></span>weighting\_functions 37

# See Also

[fast\\_lsa](#page-18-1).

```
SndT_Fra <- read.table(system.file("extdata", "SndT_Fra.txt", package = "svs"),
  header = TRUE, \text{sep} = \text{"t", quote} = \text{"v", encoding} = \text{"UTF-8",}stringsAsFactors = FALSE)
tab_SndT_Fra <- table(SndT_Fra)
lw_log(tab_SndT_Fra)
gw_idf(tab_SndT_Fra)
```
# <span id="page-37-0"></span>Index

cd\_plot, *[3](#page-2-0)*, [5](#page-4-0) centers\_ca, *[3](#page-2-0)*, [6,](#page-5-0) *[13](#page-12-0)* colors, *[5,](#page-4-0) [6](#page-5-0)*, *[29,](#page-28-0) [30](#page-29-0)* complete\_pvpick, *[4](#page-3-0)*, [7](#page-6-0) Ctxt\_Dut.txt, *[3](#page-2-0)*, [8](#page-7-0) Ctxt\_Eng.txt, *[3](#page-2-0)*, [8](#page-7-0) Ctxt\_Fra.txt, *[3](#page-2-0)*, [9](#page-8-0) dat2dc *(*dat2ddc*)*, [9](#page-8-0) dat2ddc, *[4](#page-3-0)*, [9,](#page-8-0) *[34](#page-33-0)* dat2ind, *[4](#page-3-0)*, [10,](#page-9-0) *[35](#page-34-0)* dist\_chisq *(*dist\_chisquare*)*, [10](#page-9-0) dist\_chisquare, *[3](#page-2-0)*, [10](#page-9-0) dist\_cos *(*dist\_cosine*)*, [11](#page-10-0) dist\_cosine, *[3](#page-2-0)*, [11](#page-10-0) dist\_wrt, *[3](#page-2-0)*, [12](#page-11-0) dist\_wrt\_centers, *[3](#page-2-0)*, [13](#page-12-0) fast\_dca, *[3](#page-2-0)*, [14](#page-13-0) fast\_E\_M, *[3](#page-2-0)*, [15](#page-14-0) fast\_EM *(*fast\_E\_M*)*, [15](#page-14-0) fast\_lca, *[3](#page-2-0)*, [16](#page-15-0) fast\_lma, *[3](#page-2-0)*, [17](#page-16-0) fast\_lra, *[3](#page-2-0)*, [18](#page-17-0) fast\_lsa, *[3](#page-2-0)*, [19,](#page-18-0) *[37](#page-36-0)* fast\_lsi *(*fast\_lsa*)*, [19](#page-18-0) fast\_mca, *[3](#page-2-0)*, [20](#page-19-0) fast\_nmf, *[3](#page-2-0)*, [21](#page-20-0) fast\_nmf\_Al *(*fast\_nmf*)*, [21](#page-20-0) fast\_nmf\_Fr *(*fast\_nmf*)*, [21](#page-20-0) fast\_nmf\_KL *(*fast\_nmf*)*, [21](#page-20-0) fast\_plsa *(*fast\_psa*)*, [22](#page-21-0) fast\_plsi *(*fast\_psa*)*, [22](#page-21-0) fast\_psa, *[3](#page-2-0)*, *[16](#page-15-0)*, [22](#page-21-0) fast\_psi *(*fast\_psa*)*, [22](#page-21-0) fast\_rca *(*fast\_lma*)*, [17](#page-16-0) fast\_sca, *[3](#page-2-0)*, [23](#page-22-0) freq\_ca, *[3](#page-2-0)*, *[7](#page-6-0)*, *[13](#page-12-0)*, [24](#page-23-0)

gw\_bin *(*weighting\_functions*)*, [35](#page-34-0)

gw\_ent *(*weighting\_functions*)*, [35](#page-34-0) gw\_gfidf *(*weighting\_functions*)*, [35](#page-34-0) gw\_idf *(*weighting\_functions*)*, [35](#page-34-0) gw\_idf\_alt *(*weighting\_functions*)*, [35](#page-34-0) gw\_nor *(*weighting\_functions*)*, [35](#page-34-0) gw\_raw *(*weighting\_functions*)*, [35](#page-34-0)

Hershey, *[5](#page-4-0)*, *[29](#page-28-0)*

InvT\_Eng.txt, *[3](#page-2-0)*, [25](#page-24-0) InvT\_Fra.txt, *[3](#page-2-0)*, [25](#page-24-0)

layout4bipartite, *[4](#page-3-0)*, [26](#page-25-0) layout4diagram *(*layout4bipartite*)*, [26](#page-25-0) log\_or\_0, *[4](#page-3-0)*, [27](#page-26-0) lw\_bin *(*weighting\_functions*)*, [35](#page-34-0) lw\_log *(*weighting\_functions*)*, [35](#page-34-0) lw\_raw *(*weighting\_functions*)*, [35](#page-34-0) lw\_tf *(*weighting\_functions*)*, [35](#page-34-0)

MI, *[4](#page-3-0)*, [27,](#page-26-0) *[31](#page-30-0)* mi *(*MI*)*, [27](#page-26-0) outerec, *[4](#page-3-0)*, [28](#page-27-0) par, *[30](#page-29-0)* pc\_plot, *[3](#page-2-0)*, [29](#page-28-0) PMI *(*pmi*)*, [30](#page-29-0) pmi, *[4](#page-3-0)*, *[28](#page-27-0)*, [30](#page-29-0) points, *[6](#page-5-0)*, *[29](#page-28-0)* rep4dat, *[4](#page-3-0)*, [31](#page-30-0) SndT\_Eng.txt, *[3](#page-2-0)*, [32](#page-31-0) SndT\_Fra.txt, *[3](#page-2-0)*, [32](#page-31-0) svs-package, [2](#page-1-0)

tab2dat, *[4](#page-3-0)*, [33](#page-32-0) tab2ind, *[4](#page-3-0)*, [33](#page-32-0)

vec2dc *(*vec2ddc*)*, [34](#page-33-0)

#### INDEX  $39$

vec2ddc , *[4](#page-3-0)* , *[10](#page-9-0)* , [34](#page-33-0) vec2ind , *[4](#page-3-0)* , *[10](#page-9-0)* , [35](#page-34-0)

Weighting functions , *[19](#page-18-0)* weighting\_functions , *[3](#page-2-0)* , [35](#page-34-0)